# <span id="page-0-1"></span>int.did.db

February 3, 2010

<span id="page-0-0"></span>int.did\_dbconn *Collect information about the package annotation DB*

### Description

Some convenience functions for getting a connection object to (or collecting information about) the package annotation DB.

### Usage

```
int.did_dbconn()
int.did_dbfile()
int.did_dbschema(file="", show.indices=FALSE)
int.did_dbInfo()
```
#### Arguments

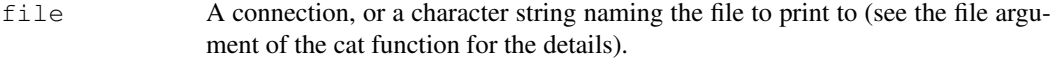

show.indices The CREATE INDEX statements are not shown by default. Use show.indices=TRUE to get them.

# Details

int.did\_dbconn returns a connection object to the package annotation DB. IMPORTANT: Don't call dbDisconnect on the connection object returned by int.did\_dbconn or you will break all the AnnDbObj objects defined in this package!

int.did\_dbfile returns the path (character string) to the package annotation DB (this is an SQLite file).

int.did\_dbschema prints the schema definition of the package annotation DB.

int.did\_dbInfo prints other information about the package annotation DB.

#### Examples

```
## Show the first three rows.
dbGetQuery(int.did_dbconn(), "select * from did limit 3")
## The connection object returned by int.did_dbconn() was created with:
dbConnect(SQLite(), dbname=int.did_dbfile(), cache_size=64000, synchronous=0)
int.did_dbschema()
int.did_dbInfo()
```
#### Description

Welcome to the int.did.db annotation Package. The annotation package was built using a downloadable R package - PAnnBuilder (download and build your own). The purpose is to provide detailed information about the domain-domain interactions from 3did (database of 3D Interacting Domains): [http://gatealoy.pcb.ub.es/3did/download/3did\\_flat.gz](http://gatealoy.pcb.ub.es/3did/download/3did_flat.gz) 08-Mar-2009

Each of these objects has their own manual page detailing where relevant data was obtained along with examples of how to use it. Many of these objects also have a reverse map available. When this is true, expect to usually find relevant information on the same manual page as the forward map.

#### Examples

```
# You can learn what objects this package supports with the following command:
ls("package:int.did.db")
```
int.didDDI *Domain-Domain interaction*

## Description

int.didDDI gives domain-domain interactions from 3DID database.

#### Details

Domain identifier is given as Pfam identifier.

int.did.db *annotation data package*

Mappings were based on data provided by: 3DID ([http://gatealoy.pcb.ub.es/3did/](http://gatealoy.pcb.ub.es/3did/download/3did_flat.gz) download/3did flat.qz) on 08-Mar-2009

#### Examples

```
# Convert to a list
xx <- as.list(int.didDDI)
if(length(xx) > 0){
    # Gets the first five interaction list
   xx[1:5]
    # Get the first one
   xx[[1]]
}
```
<span id="page-1-0"></span>

<span id="page-2-0"></span>int.didMAPCOUNTS *Number of mapped keys for the maps in package int.did.db*

## Description

int.didMAPCOUNTS provides the "map count" (i.e. the count of mapped keys) for each map in package int.did.db.

# Details

This "map count" information is precalculated and stored in the package annotation DB. This allows some quality control and is used by the [checkMAPCOUNTS](#page-0-0) function defined in AnnotationDbi to compare and validate different methods (like count.mappedkeys(x) or sum(!is.na(as.list(x)))) for getting the "map count" of a given map.

# See Also

[mappedkeys](#page-0-0), [count.mappedkeys](#page-0-0), [checkMAPCOUNTS](#page-0-0)

# Examples

```
int.didMAPCOUNTS
mapnames <- names(int.didMAPCOUNTS)
int.didMAPCOUNTS[mapnames[1]]
x \leftarrow get (mapnames[1])
sum(!is.na(as.list(x)))
count.mappedkeys(x) # much faster!
```
## Check the "map count" of all the maps in package int.did.db checkMAPCOUNTS("int.did.db")

# Index

∗Topic datasets int.didMAPCOUNTS, [3](#page-2-0)

AnnDbObj, *1*

checkMAPCOUNTS, *3* count.mappedkeys, *3*

dbDisconnect, *1*

int.did.db, [2](#page-1-0) int.did\_dbconn, [1](#page-0-1) int.did\_dbfile *(*int.did\_dbconn*)*, [1](#page-0-1) int.did\_dbInfo *(*int.did\_dbconn*)*, [1](#page-0-1) int.did\_dbschema *(*int.did\_dbconn*)*, [1](#page-0-1) int.didDDI, [2](#page-1-0) int.didMAPCOUNTS, [3](#page-2-0)

mappedkeys, *3*